Cisco 2901 [Configuration](http://docs.westpecos.com/get.php?q=Cisco 2901 Configuration Guide) Guide [>>>CLICK](http://docs.westpecos.com/get.php?q=Cisco 2901 Configuration Guide) HERE<<<

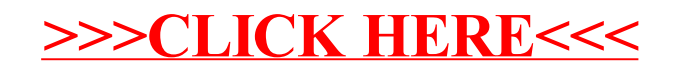